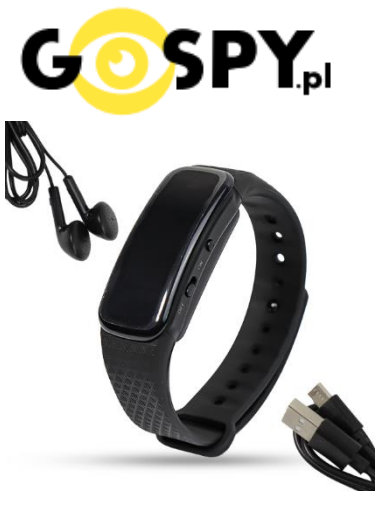

# INSTRUKCJA OBSŁUGI

## **DYKTAFON ZD41 32GB**

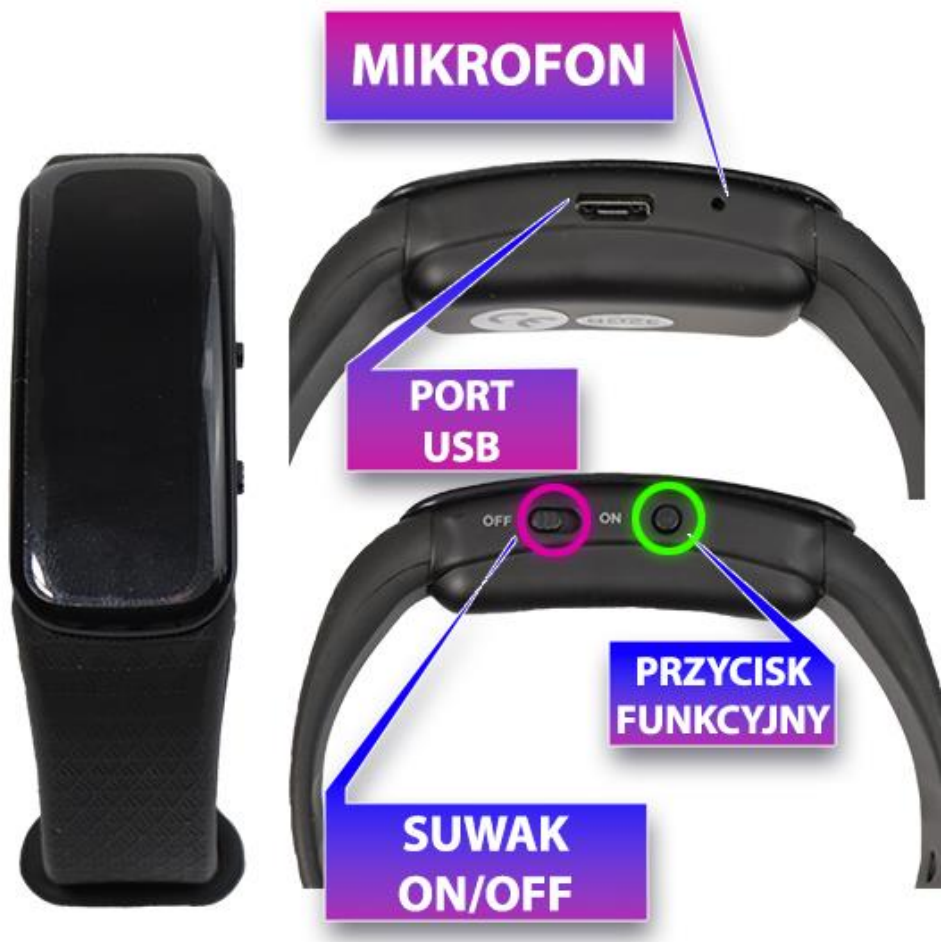

## **I PRZED PIERWSZYM UŻYCIEM:**

**Ładowanie** - przed pierwszym użyciem należy naładować akumulator, ładując go przez minimum 6 h. Proces ładowania polega na podłączeniu urządzenia do komputera poprzez port USB do ładowarki sieciowej USB 1-2A 5V (zalecane ładowanie, brak w zestawie).

Uruchomienie wyświetlacza wymaga przytrzymania przycisku funkcyjnego przez ok 2-3 s

## **II SZYBKI START:**

#### **1**. **NAGRYWANIE DŹWIĘKU** -

Aby rozpocząć nagrywanie głosu **należy ustawić przełącznik w prawo w kierunku napisu "ON**". Zaświeci się dioda w kolorze czerwonym co oznacza proces zapisu.

**Aby zakończyć nagrywanie należy zmienić przełącznik w lewo na pozycję "OFF",** dioda po chwili zgaśnie. Oznacza to, że plik został zapisany.

## **III USTAWIENIE DATY NA NAGRANIU I ZGRYWANIE DANYCH Z URZĄDZENIA:**

**Sprawdź czy urządzenie jest wyłączone ( na pozycji OFF )** następnie podłącz zegarek do komputera poprzez podłączeniu przewodu USB do port microUSB**.** 

Wyświetli się dysk urządzenia, gdyby się nie wyświetlił należy wejść w niego ręcznie poprzez TEN KOMPUTER i wejście na pamięć, która pojawiła się po włożeniu sprzętu.

#### **1. USTAWIENIE DATY –**

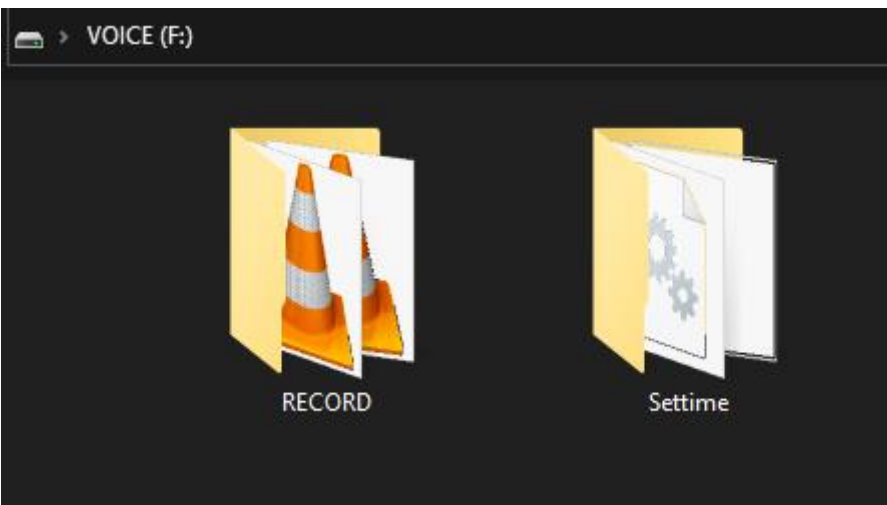

## Wejdź w folder **SET TIME**

Następnie otwórz aplikację SETTIME, data zostanie ustawiona i pobrana z komputera

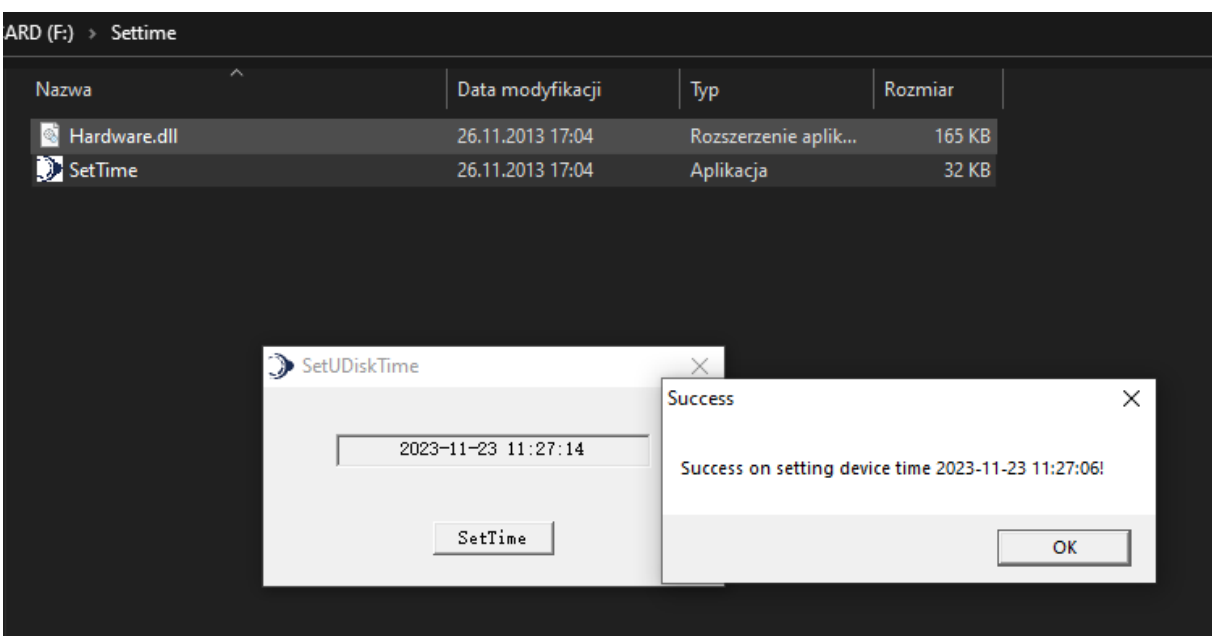

**Kliknij OK**, od teraz na nowych nagraniach powinna widnieć prawidłowa data i godzina.

#### **2. ODTWARZANIE PLIKÓW NAGRANYCH**

#### **Nagrane pliki przez urządzenie znajdują się w folderze RECORD.**

Pliki można otworzyć poprzez naturalne uruchomienie czyli **2 krotne kliknięcie myszką.**

Lub poprzez kliknięcie **prawym klawiszem myszy na pliku** i wybraniu **OTWÓRZ ZA POMOCĄ** a następnie wybraniu **np. programu Windows Media Player**

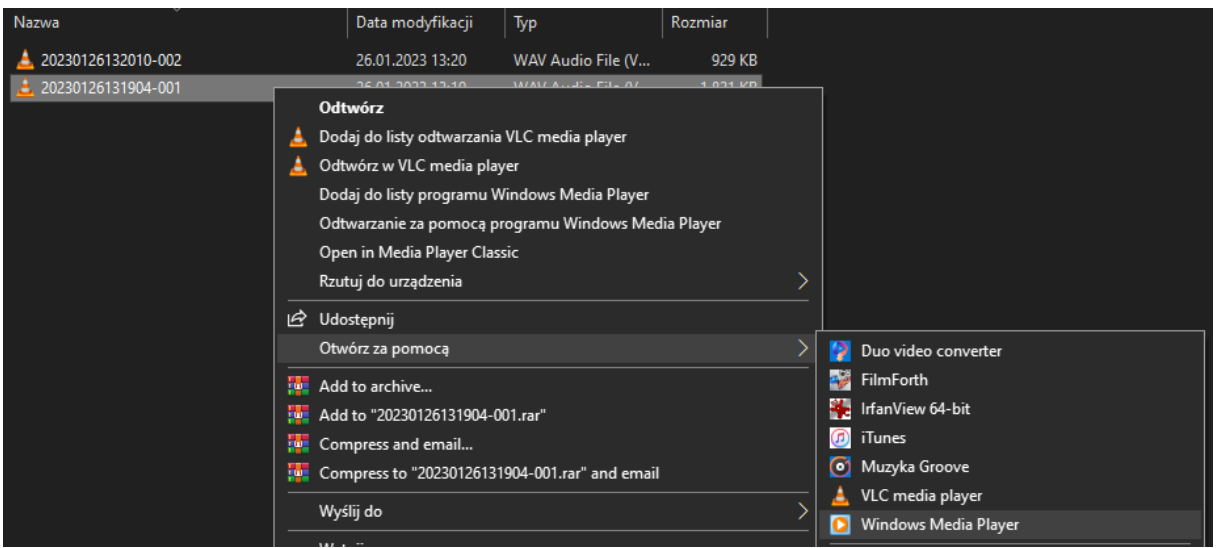

#### **3. ODTWARZANIE PRZEZ SŁUCHAWKI**

Upewnij się, że pendrive posiada **suwak na pozycji OFF.**

Następnie podłącz do portu microUSB słuchawki, po ich poprawnym podłączeniu należy **przytrzymać przycisk funkcyjny przez ok. 2-3 s.**

Gdy pojawi się godzina **należy kliknąć przycisk funkcyjny**, zegarek przejdzie w tryb odtwarzania (pojawi się ikona Płyty z playerem)

**Aby rozpocząć odtwarzanie należy kliknąć przycisk** na panelu od słuchawek. Spowoduje to rozpoczęcie odtwarzania.

Aby zrobić głośniej należy przytrzymać długo **przycisk +** , aby przyciszyć należy analogicznie

przytrzymać **przycisk -.**

Aby przejść do kolejnego nagrania lub cofnąć należy **kliknąć jeden raz przycisk +** lub **–** (by cofnąć)

Podczas odtwarzania pliku można wejść w ustawienia odtwarzania, należy przytrzymać przez ok.2 s przycisk funkcyjny. Uzyskamy dostęp do opcji tj: **PLAY MODE** – Tryb włączenia odtwarzania w pętli **SOUND SETTING** – Zmiany ustawień EQ **VERIABLE SPEED** – Zmiana szybkości odtwarzania plików (+8 przyspieszone, -8 spowolnione ) **DELETE** – Skasuj Plik

W celu wyłączenia sprzętu należy przełączyć suwak na pozycję OFF, odczekać ok. 2 s a następnie odpiąć słuchawki.

## **USTAWIENIA ZEGARKA ORAZ JĘZYKA NA ZEGARKU**

Przytrzymaj przycisk funkcji ok. 2-3 s by włączyć wyświetlanie zegarka, gdy wyświetlana jest godzina kliknij przycisk **DII** na słuchawkach

#### **Ustawienie Czasu:**

Zejdź do 4 pozycji ( DATE AND TIME )

**Kliknij przycisk**  $\blacktriangleright$ **II**[,](https://en.wikipedia.org/wiki/File:Play_Pause_icon_2283501.svg) następnie wybierz pierwszą pozycję i zatwierdź  $\blacktriangleright$ **II**, w kolejnym pkt wybierzdrugą pozycję ( aby zjechać kliknij przycisk MINUS ) i zatwierdź  $\blacktriangleright$ || **Plusem** oraz **Minusem ustawiamy godzinę**, aby przejść do minut kliknij przycisk funkcyjny na zegarku a następnie **po ustawieniu dobrej godziny zatwierdź wszystko** [.](https://en.wikipedia.org/wiki/File:Play_Pause_icon_2283501.svg) **Zmiana języka:** Zejdź do piątej pozycji ( LANGUAGE lub Chińskie znaczki 語言) W przypadku widocznego języka chińskiego[,](https://en.wikipedia.org/wiki/File:Play_Pause_icon_2283501.svg) należy wejść w kategorie **DII**, następnie wybrać

**ostatniąpozycję na** dole i zatwierdzić **DII** w celu ustawienia języka angielskiego.

Pozycja do wykonania, gdy język ustawiony jest po chińsku.

#### **Rozwiązywanie problemów:**

#### **Dyktafon nie działa mimo ładowania** :

- należy sformatować pamięć urządzenia
- (film jak sformatować [KLIKNIJ](https://youtu.be/kJBWgQ_Q3Dc) )
- należy użyć innego portu USB
- wyłącz i włącz komputer
- odtwórz programe[m VLC PLAYER](https://www.videolan.org/vlc/) plik w formacie WAV

# Zalecenia bezpieczeństwa i ostrzeżenia.

- 1. Należy chronić urządzenie przed działaniem promieni słonecznych, wysoką temperatura, wilgocią czy wodą. Wymienione czynniki mogą̨ być przyczyną zmniejszenia wydajności urządzenia jak również̇ doprowadzić do jego uszkodzenia.
- 2. Nie należy zdejmować obudowy urządzenia ani umieszczać w niej przedmiotów.
- 3. Nie należy używać siły ani przedmiotów mogących doprowadzić do uszkodzenia urządzenia.
- 4. Należy używać dedykowanego źródła zasilania. Stosowanie nieodpowiedniego zasilania może być przyczyną uszkodzenia sprzętu.
- 5. Nie należy podejmować prób samodzielnych napraw. W przypadku stwierdzenia usterki należy skontaktować się̨z autoryzowanym serwisem.
- 6. Urządzenia powinny być instalowanie w miejscach zapewniających ich odpowiednia wentylacje.
- 7. Należy unikać kontaktu z substancjami oleistymi, parą wodną czy innymi zabrudzeniami. Jeżeli produkt będzie miał kontakt z wodą należy niezwłocznie odłączyć go z prądu zachowując należytą ostrożność;
- 8. Szczegółowe warunki ograniczonej gwarancji, jak i okresu jej trwania, znajdują się na stronie internetowej dystrybutora.
- 9. Firma Nexus Jarosław Gaładyk zapewnia profesjonalną pomoc techniczną związaną z oferowanymi przez siebie urządzeniami, a także serwis gwarancyjny i pogwarancyjny.
- 10. Wszelkie testy i naprawy powinny być wykonywane przez wykwalifikowanych personel. Producent nie ponosi odpowiedzialności za wszelkie szkody, powstałe przez nieautoryzowane przeróbki lub naprawy a takie działanie grozi utratą gwarancji.
- 11. Urządzenie powinno być przechowywane oraz transportowane w oryginalnym opakowaniu zapewniającym odpowiednią ochronne przed wstrząsami mechanicznymi.
- 12. Urządzenie zostało zaprojektowane i wyprodukowane z najwyższą starannością o bezpieczeństwo osób instalujących i użytkujących. Dla zapewnienia bezpieczeństwa pracy, należy stosować się do wszelkich wskazań zawartych w tej instrukcji, jak i instrukcjach obsługi urządzeń towarzyszących (np. komputera PC)

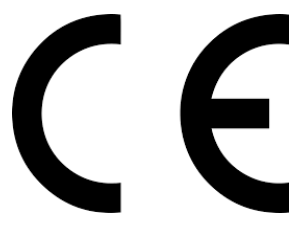

## Deklaracja zgodności UE

**Ten produkt oraz –jeśli ma to zastosowanie –dostarczane z nim akcesoria są oznaczone znakiem "CE", co oznacza spełnianie wymagań obowiązujących zharmonizowanych norm europejskich, wymienionych w dyrektywie elektromagnetycznej.** 

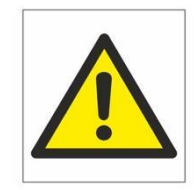

#### Informacia dla użytkowników o pozbywaniu się urządzeń elektrycznych i elektronicznych, baterii i akumulatorów (gospodarstwo domowe).

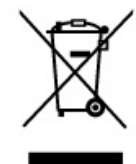

Przedstawiony symbol umieszczony na produktach lub dołącz onej do nich dokumentacji informuje, że niesprawnych urządzeń elektrycznych lub elektronicznych nie można wyrzucać razem z odpadami gospodarczymi. Prawidłowe postępowanie w razie konieczności pozbycia się urządzeń elektrycznych lub elektronicznych, utylizacji, powtórnego użycia lub odzysku podzespołów polega na przekazaniu urządzenia do wyspecjalizowanego punktu zbiórki, gdzie będzie przyjęte bezpłatnie. W niektórych krajach produkt można oddać lokalnemu dystrybutorowi podczas zakupu innego urządzenia.

Prawidłowa utylizacja urządzenia umożliwia zachowanie cennych zasobów i unikniecie negatywnego wpływu na zdrowie i środowisko, które może być zagrożone przez nieodpowiednie postępowanie z odpadami. Szczegółowe informacje o najbliższym punkcie zbiórki można uzyskać u władz lokalnych. Nieprawidłowa utylizacja odpadów zagrożona jest karami przewidzianymi w odpowiednich przepisach lokalnych.

#### Użytkownicy biznesowi w krajach Unii Europejskiej

W razie konieczności pozbycia się urządzeń elektrycznych lub elektronicznych, prosimy skontaktować się z najbliższym punktem sprzedaży lub z dostawcą, którzy udzielą dodatkowych informacji.

#### Pozbywanie się odpadów w krajach poza Unią Europejską

Taki symbol jest w ażny tylko w Unii Europejskej. W razie potrzeby pozbycia się niniejszego produktu prosimy skontaktować się z lokalnymi władzami lub ze sprzedawcą celem uzyskania informacji o

prawidłowym sposobie postępowania.